ایمنسازی در مقابل کووید- ۱۹

همراكنون براى ثبت نامر واكسن کووید- ۱۹، این کد پاسخ سریع [QR] را اسکن کنید.

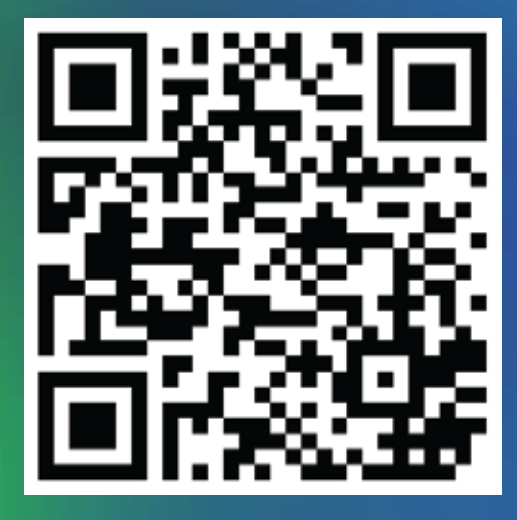

بيشتر بدانيد: fraserhealth.ca/vaccine

#RCimmUNITY #BCCommunityImmunity

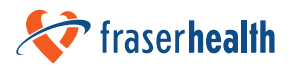

## **ايمن سازی در مقابل كوويد- ١٩**

## **اين سه مرحله آسان را دنبال كنيد:**

<mark>۱- ثبتنام به صورت آنلاین، تلفنی یا حضوری</mark>

- .gov.bc.ca/getvaccinated :ينآن
- حضوری: به نزديكترين محل خدمات بيسي مراجعه نماييد.
	- تلف: ١-٨٣٣-٨٣٨-٢٣٢٣ (رايگان).
- مترجمر شفاهي در دسترس است. صبر كنيد تا مترجمر شفاهي به تماس تلفني ملحق شود.
	- تلفنی برای افراد ناشنوا یا کمرشنوا: ۱-۱-۷
	- هفت روز هفته از ٧ صبح تا ٧ شب باز است.

**¢**هر كسى كه در <sub>ب</sub>ىسى زندگى، كار يا تحصيل مىكند مىتواند واكسن<br>كوويد- ۱۹ را به صورت رايگان دريافت كند. به شماره بيمه درما<u>ن</u> **كوويد- ١٩ را به صورت رايگان دريافت كند. به شماره بيمه درما¦** شخصي يا كارت خدمات بيسي نياز نداريد. براي دريافت واكسن لاز*م* **نيست شهروندی كانادا يا اقامت دائم داشته باشيد.**

## **٢ - نوبت بگيد**

£ پس از ثبت نام، به محض واجد ¤ايط شدن برای رزرو نوبت واكسن با شما تماس خواهند گرفت. نوبت خود را به صورت آنلاین یا تلفنی رزرو میکنید. مكان، تاريخ و زمان را شما انتخاب خواهيد كرد.

## **-٣ واكسن مى زنيد**

جهت دريافت دوز واكسن خود به كلينيک واكسن مراجعه نماييد.

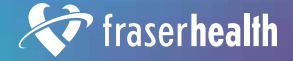

#BCimmUNITY #BCCommunityImmunity

[Persian]